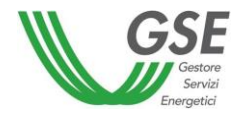

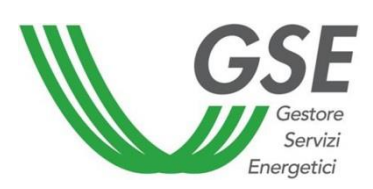

# Documento di consultazione delle Regole Tecniche di Funzionamento per il riconoscimento della mancata produzione eolica

Di cui all'art. 11, comma 1 dell'All. A - deliberazione Arg/elt 05/10 e dei punti 6, 7 e 8 della deliberazione 195/2019/R/efr

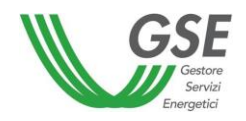

# Sommario

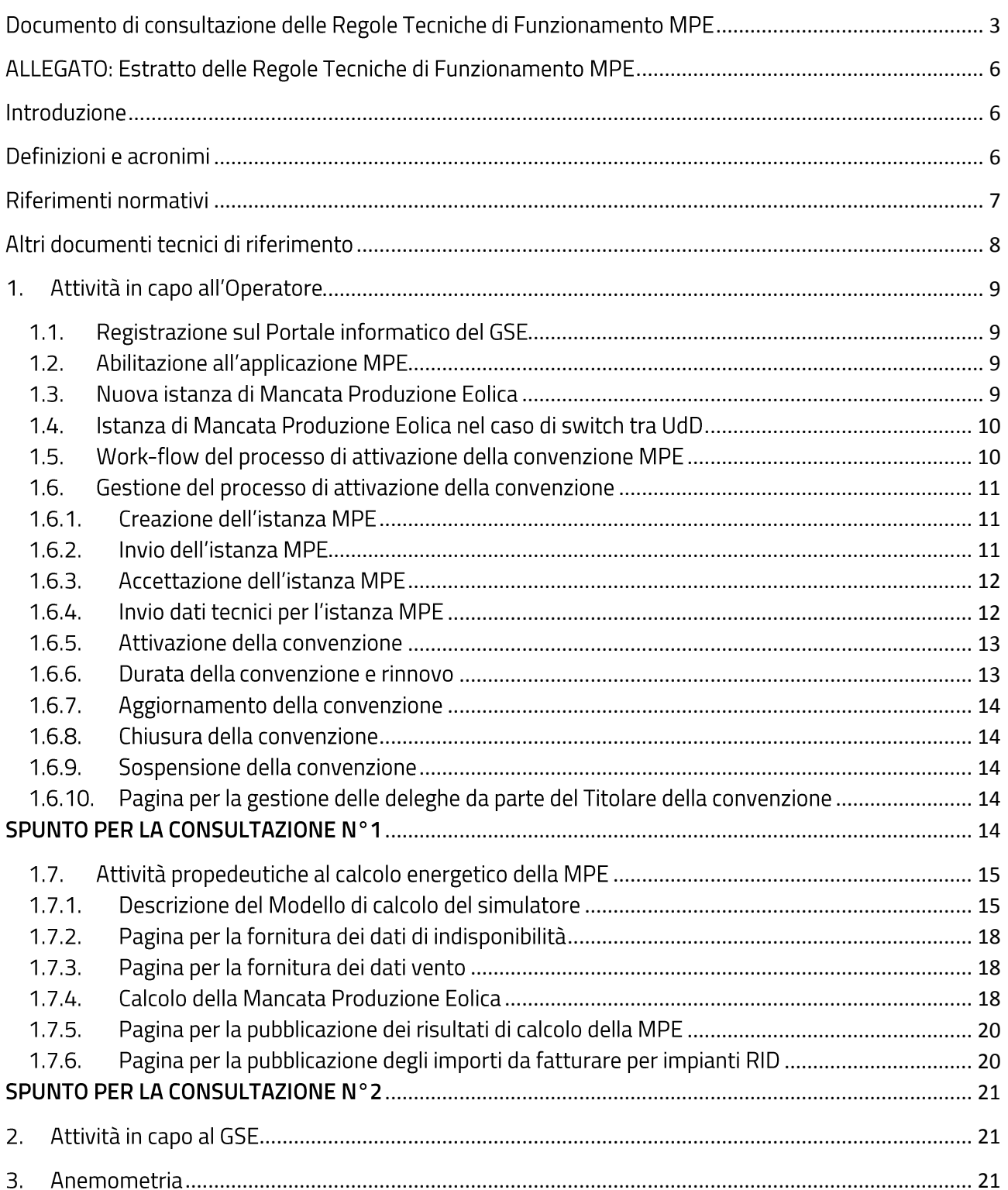

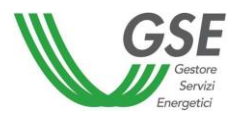

# <span id="page-2-0"></span>Documento di consultazione delle Regole Tecniche di Funzionamento **MPE**

Con il seguente documento per la consultazione pubblica, il GSE si pone il duplice obiettivo di attuare le previsioni regolatorie introdotte con la deliberazione 195/2019/R/efr del 21 maggio 2019 dell'Autorità di Regolazione per Energia Reti e Ambiente (nel seguito: ARERA) recante "REVISIONE DELL'INDICE DI AFFIDABILITÀ "IA" UTILIZZATO NEL CALCOLO DELLA MANCATA PRODUZIONE EOLICA" e di illustrare i propri orientamenti relativi all'aggiornamento delle regole tecniche per il riconoscimento della Mancata Produzione Eolica (nel seguito: MPE).

Si riporta, nel seguito, una sintesi dei punti 6, 7 e 8 della succitata Deliberazione 195/2019/R/efr.

P.6 il GSE, previa consultazione, modifica le regole tecniche della MPE al fine di semplificare:

- · l'iter di accesso al meccanismo di riconoscimento della mancata produzione eolica;
- · le modalità di messa a disposizione da parte degli utenti dei dati e delle informazioni richieste dal GSE;
- · le modalità con le quali è possibile modificare, in relazione a una unità di produzione già oggetto di una convenzione MPE, l'utente del dispacciamento in assenza di ulteriori modifiche sostanziali aventi a oggetto l'unità di produzione stessa.

A tal fine il GSE prevede la possibilità che l'utente del dispacciamento, in relazione a ciascuna unità di produzione, possa delegare un soggetto terzo, ivi incluso il produttore, a svolgere le attività inerenti i processi relativi alla MPE, nonché a poter inserire/avere accesso alle informazioni contenute nel portale MPE e ai relativi calcoli;

P.7 il GSE attua quanto previsto al punto 6 in tempo utile affinché sia reso operativo nel corso del primo semestre 2020, secondo un crono-programma proposto dallo stesso GSE e approvato dall'ARERA;

P.8 il GSE e Terna definiscono le modalità per comunicare agli Operatori i dati necessari a ricostruire i calcoli pubblicati dal GSE e quindi poterne verificare la correttezza;

Al fine di recepire i suddetti punti, il GSE propone di aggiornare le regole tecniche di cui all'art. 11, comma 1 dell'All. A alla deliberazione Arg/elt 05/10, apportando alcune semplificazioni nel processo e favorendo altresì una maggiore trasparenza informativa, come nel seguito illustrato:

#### 1. Semplificazione nel processo di gestione della convenzione MPE.

A tal fine si propongono le seguenti azioni:

a) introduzione del processo di delega da parte del titolare della convenzione a favore di un soggetto terzo: il titolare della convenzione (l'Utente del Dispacciamento o il produttore nel caso di unità di produzione con convenzione RID) potrà scegliere se fornire direttamente le informazioni richieste nelle varie schede presenti sul Portale informatico oppure delegare, per ogni singola convenzione, un soggetto terzo, ivi incluso il produttore, allo svolgimento di tali attività ed al completamento dell'iter procedurale;

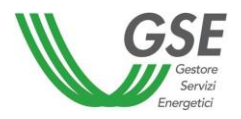

- b) gestione delle richieste di *switch* tra Utenti del Dispacciamento (UdD) nel caso di una convenzione MPE già attivata: nel caso di Unità di Produzione per la quale è già stata attivata una convenzione MPE, potrà visualizzare sul Portale informatico i dati tecnici di impianto già precedentemente caricati e confermarli ovvero, se necessario, modificarli prima dell'invio dell'istanza;
- c) razionalizzazione degli *step* operativi finalizzati all'attivazione della convenzione: si propone di sottoporre, già in fase di invio dell'istanza, le clausole contrattuali MPE. L'Operatore potrà stampare la dichiarazione sostitutiva di atto di notorietà, contenente anche l'eventuale delega (nel caso di soggetto terzo), sottoscrivere il documento e ricaricarlo sul Portale informatico.
- 2. Trasparenza informativa. Messa a disposizione degli Operatori dei dati necessari alla ricostruzione dei calcoli energetici della MPE. Si propone di:
	- a) algoritmo di calcolo: includere nell'aggiornamento delle regole tecniche una illustrazione dell'algoritmo implementato a fini del calcolo della MPE;
	- b) periodo di disponibilità dei dati in fase di pubblicazione dei calcoli MPE: rendere disponibili, in fase di pubblicazione dei calcoli MPE, i dati relativi a tutto il mese M di competenza e non solo ai periodi degli ordini di dispacciamento;
	- c) periodo di disponibilità dello storico dei calcoli MPE: rendere disponibili i dati relativi ai calcoli già pubblicati degli ultimi 5 anni;
	- d) ulteriori variabili del calcolo: esplicitare con dettaglio orario gli ulteriori dati di input utilizzati nel modello di calcolo: dati vento, coefficienti alfa, gamma, beta.

Si propongono inoltre le seguenti ulteriori modifiche da apportare al processo:

- 3. Miglioramento del modello di simulazione della MPE in termini di accuratezza e affidabilità.
	- a) Disponibilità dei dati: al fine di migliorare l'affidabilità dei dati vento e l'accuratezza del modello di simulazione, il GSE propone, come opzione facoltativa per l'Operatore, di valutare la fattibilità di teleleggere i dati vento e di indisponibilità di impianto e/o di richiedere al produttore la loro disponibilità (anche in formato proprietario). Inoltre il GSE valuta la possibilità per l'Operatore di rendere disponibile la telelettura/caricamento dei dati anche degli anemometri di navicella, nel caso voglia conseguire un ulteriore miglioramento dell'accuratezza del modello di calcolo della MPE.
	- b) Curve di potenza calcolate: al fine di migliorare l'accuratezza del modello di calcolo, il GSE propone di calcolare le curve di potenza sulla base dei dati storici di vento ed energia che potranno essere forniti facoltativamente dai produttori.

Tutto ciò premesso, in allegato al documento, si riportano i paragrafi delle Regole Tecniche MPE oggetto di consultazione pubblica.

In tale proposta, raggruppati per argomento, sono presenti degli specifici spunti di consultazione per la formulazione di osservazioni da parte degli stakeholderinteressati.

Con riferimento, invece al ricalcolo della MPE a seguito della revisione dell'IA, la deliberazione 195/2019/R/efr prevede che Terna, entro il 31 dicembre 2019, effettui i conguagli degli importi già liquidati relativi agli anni 2017 e 2018 nonché ai primi sette mesi del 2019. A tal fine, Terna e GSE attivano

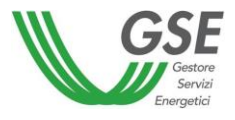

le procedure di ricalcolo per tutte le unità di produzione interessate, senza che il relativo utente del dispacciamento presenti apposita istanza.

I soggetti interessati sono invitati a far pervenire al GSE le proprie osservazioni entro il 31 ottobre 2019 all'indirizzo di posta elettronica consultazionempe@gse.it

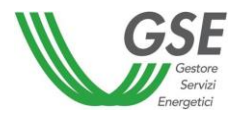

# <span id="page-5-0"></span>ALLEGATO: Estratto delle Regole Tecniche di Funzionamento MPE

# <span id="page-5-1"></span>Introduzione

Le seguenti regole tecniche di funzionamento (RTF), sono state predisposte dal Gestore dei Servizi Energetici - GSE S.p.a. per disciplinare le attività dei soggetti interessati dal processo di calcolo della Mancata Produzione Eolica (nel seguito: MPE) in attuazione della deliberazione ARG/elt 5/10 e s.m.i. e secondo le previsioni contenute nei punti 6, 7 e 8 e della deliberazione 195/2019/R/efr.

I soggetti interessati sono gli utenti del dispacciamento (nel seguito: UdD) ed i produttori che gestiscono unità di produzione eoliche (nel seguito: UP) cui sono stati impartiti ordini di dispacciamento a programma e/o in tempo reale da parte di Terna per la riduzione o l'azzeramento delle immissioni in rete dell'energia elettrica, la stessa Terna quale fornitore di dati in *input* al calcolo della MPE e i gestori di rete in forza del loro ruolo di responsabili delle operazioni di gestione dei dati di misura ai sensi della regolazione vigente (Testo Integrato delle Misure Elettriche). Pertanto, tali soggetti sono tenuti a conoscerle e a rispettarne il contenuto.

Le RTF, che possono essere soggette ad integrazioni e variazioni sulla base della evoluzione della normativa e regolazione vigente e delle modalità di attuazione della stessa, disciplinano i seguenti argomenti:

- le attività da svolgere per accedere e registrarsi sul Portale informatico del GSE;  $\blacksquare$
- le attività da svolgere per la presentazione dell'istanza (Del. ARG/elt 5/10, art. 3.1 e art 3.4);
- le attività necessarie per la stipula della convenzione (Del. ARG/elt 5/10, art. 3.3, art.3.4 e art.  $3.5$ );
- le modalità e le tempistiche del calcolo della mancata produzione eolica (Del ARG/elt 5/10, art.  $4$ :
- gli obblighi informativi e di comunicazione tra l'utente del dispacciamento ed il GSE (Del ARG/elt 5/10, art. 4).
- gli obblighi informativi e di comunicazione tra Terna e il GSE (Del ARG/elt 5/10, art. 4 e art. 6)
- gli obblighi informativi e di comunicazione tra il gestore di rete e il GSE (Del ARG/elt 5/10, art.  $10)$

# <span id="page-5-2"></span>Definizioni e acronimi

Anno "a" - generico anno di competenza. L'espressione (a+1, a+2, ecc.) indica il primo, il secondo o l'ulteriore anno successivo a quello (a) di riferimento.

Giorni lavorativi sulla piazza di Roma - per giorno lavorativo si intende un giorno compreso tra lunedì e venerdì, ad eccezione di quelli riconosciuti festivi dallo Stato a tutti gli effetti civili. In particolare, si considerano festivi i giorni: 1º gennaio, 6 gennaio, lunedì dopo Pasqua, 25 aprile (Anniversario della liberazione), 1° maggio (Festa del lavoro), 2 giugno (Fondazione della Repubblica), 29 giugno (SS. Pietro e Paolo), 15 agosto, 1° novembre, 8 dicembre, 25 dicembre, 26 dicembre.

Istanza – richiesta inviata al GSE mediante portale web con la quale il produttore richiede la determinazione dell'energia elettrica non prodotta per effetto dell'attuazione degli ordini di dispacciamento a programma e in tempo reale impartiti da Terna.

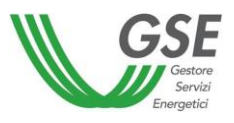

Mese "M" - generico mese di competenza. L'espressione (M+1, M+2, ecc.) indica il primo, il secondo o l'ulteriore mese successivo a quello (M) di riferimento.

Numero pratica - codice assegnato dal GSE a ogni istanza. Il produttore è tenuto a citare tale codifica nelle comunicazioni indirizzate al GSE (esempio: MPE000001).

Utente di MPE (nome applicazione) – è colui che si è registrato sul portale GSE al fine di accedere al Portale informatico per la gestione della mancata produzione.

Unità di produzione - l'insieme di uno o più gruppi di generazione nella disponibilità di un Utente del Dispacciamento, raggruppati secondo le modalità definite nel Capitolo 4 del Codice di rete ed approvate da Terna, e tali che le immissioni o i prelievi di energia elettrica relativi a tale insieme siano misurabili autonomamente. Ciascuna unità di produzione è caratterizzata dall'avere un unico punto di immissione e dall'essere costituita da gruppi di generazione appartenenti allo stesso impianto di produzione.

Mancata Produzione Eolica (MPE) - quantità di energia elettrica non prodotta, per ciascuna ora, da un'unità di produzione eolica per effetto dell'attuazione degli ordini di dispacciamento a programma e in tempo reale impartiti da Terna. Essa è calcolata con le modalità descritte nella deliberazione ARG/elt 5/10.

Energia elettrica producibile da un'unità di produzione eolica – quantità di energia elettrica che, per ciascuna ora, che l'unità di produzione produrrebbe in assenza di limitazioni imposte al fine di ottemperare agli ordini di dispacciamento di Terna. Essa è calcolata con le modalità descritte nella deliberazione ARG/elt 5/10.

Titolare della convenzione – è l'utente del dispacciamento o il produttore RID che si occupa della gestione operativa della convenzione MPE.

Soggetto delegato: soggetto terzo delegato dal titolare della convenzione che provvede, in relazione a ciascuna convenzione, a svolgere le attività inerenti ai processi funzionali alla corretta attuazione di quanto previsto dalle procedure e dai documenti tecnici predisposti nonché a poter inserire/avere accesso alle informazioni contenute nel portale informatico.

Operatore: è il titolare della convenzione o soggetto da esso delegato.

# <span id="page-6-0"></span>Riferimenti normativi

La mancata produzione viene regolata dalla normativa di seguito riportata.

Deliberazione ARG/elt 5/10 e s.m.i. - Condizioni per il dispacciamento dell'energia elettrica prodotta da fonti rinnovabili non programmabili.

Deliberazione ARG/elt 4/10 e s.m.i. - Procedura per il miglioramento della prevedibilità delle immissioni dell'energia elettrica prodotta da impianti alimentati da fonti rinnovabili non programmabili relativamente alle unità di produzione non rilevanti.

Deliberazione 111/06 e il relativo Allegato A e s.m.i. - Condizioni per l'erogazione del pubblico servizio di dispacciamento dell'energia elettrica sul territorio nazionale e per l'approvvigionamento delle relative risorse su base di merito economico ai sensi degli articoli 3 e 5 del D.lgs. 79/99.

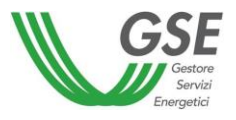

Deliberazione ARG/elt 280/07 e s.m.i. - Modalità e condizioni tecnico-economiche per il ritiro dell'energia elettrica.

Deliberazione 195/2019/R/efr - Revisione dell'indice di affidabilità "IA", di cui all'articolo 5 dell'allegato A alla deliberazione dell'Autorità ARG/elt 5/10, utilizzato nel calcolo della Mancata Produzione Eolica.

Codice di Rete Terna - Codice di trasmissione, dispacciamento, sviluppo e sicurezza di Terna - Rete elettrica nazionale S.p.a. (di seguito: Terna), di cui all'articolo 1, comma 4, del DPCM 11 maggio 2004.

# <span id="page-7-0"></span>Altri documenti tecnici di riferimento

CEI-61400-12-1 Misure delle prestazioni di potenza degli aerogeneratori

IEC-61400-12-1 Power performance of electricity producing wind turbines based on nacelle anemometry

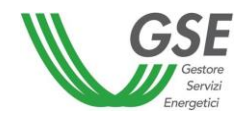

# <span id="page-8-1"></span><span id="page-8-0"></span>1. Attività in capo all'Operatore

# 1.1. Registrazione sul Portale informatico del GSE

L'Operatore che intende stipulare una convenzione per la MPE deve accedere al sito del GSE e seguire la procedura guidata di registrazione sul portale Clienti del GSE per l'inserimento dei propri dati anagrafici al seguente link: https://areaclienti.gse.it. Allo stesso indirizzo è a disposizione il manuale utente per la registrazione.

La registrazione consiste nell'inserimento dei dati specifici dell'Operatore, e dei dati personali dell'utente/degli utenti che dovrà/dovranno accedere per nome e per conto dell'Operatore.

Il sistema informatico provvederà a rilasciare all'utente registrato le credenziali personali di accesso (userid e password) nonché un codice identificativo univoco dell'Operatore<sup>1</sup> da utilizzare per la registrazione di eventuali ulteriori utenti.

In caso di delega ad un soggetto terzo, anche quest'ultimo deve procedere alla registrazione nell'area clienti del GSE, secondo le stesse modalità già descritte.

# 1.2. Abilitazione all'applicazione MPE

<span id="page-8-2"></span>A seguito del completamento della fase di registrazione sul Portale informatico del GSE (si veda paragrafo precedente), l'utente deve accedere nuovamente al portale Clienti e procedere alla richiesta di abilitazione all'applicazione MPE che permette di gestire le fasi operative e amministrative per la stipula della convenzione MPE e quelle relative allo scambio dati tra Operatore e GSE.

Nel caso in cui l'Operatore sia già presente negli archivi del GSE si possono distinguere i seguenti due casi:

- $\mathbf{1}$ . Utente già in possesso di credenziali di accesso al Portale Applicativo GSE. L'utente dovrà provvedere alla sottoscrizione all'applicazione MPE per poter accedere e operare sulla suddetta applicazione.
- 2. Utente non in possesso di credenziali di accesso al Portale Applicativo GSE. L'utente dovrà registrarsi al Portale informatico del GSE utilizzando il codice identificativo dell'Operatore e dopo aver ottenuto le credenziali di accesso dovrà registrarsi all'applicazione MPE per poter accedere e operare sulla suddetta applicazione.

# 1.3. Nuova istanza di Mancata Produzione Eolica

<span id="page-8-3"></span>L'Operatore che intende avvalersi del servizio di calcolo della MPE presenta istanza al GSE. L'istanza può essere presentata:

nel caso di UP alle quali si applica la deliberazione n. 280/07, dal produttore che gestisce le predette UP, titolare della convenzione con il GSE, o dal suo delegato;

 $1$  Gli utenti autorizzati a operare sul Portale informatico sono tenuti a conservare le credenziali e i codici rilasciati dal GSE con la massima diligenza, a mantenerli segreti, riservati e sotto la propria responsabilità nel rispetto dei principi di correttezza e buona fede, in modo da non arrecare danni al GSE o a terzi.

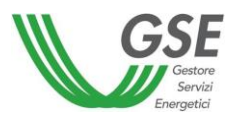

nel caso di UP non contrattualizzate con il GSE, dall'utente del dispacciamento delle predette Ė unità di produzione o dal suo delegato;

ed esclusivamente in relazione alle UP che sono state oggetto di ordini di dispacciamento impartiti da Terna.

In ogni caso, l'Operatore che intende fare istanza con riferimento a più UP, dovrà presentare domande separate per ciascuna di esse.

L'applicazione MPE prevede la possibilità che il titolare della convenzione, in relazione a ciascuna convenzione MPE, possa delegare un soggetto terzo, ivi incluso il produttore, a svolgere le attività inerenti la gestione dell'istanza di Mancata Produzione Eolica nonché la visualizzazione dei calcoli energetici e dei relativi dettagli.

# 1.4. Istanza di Mancata Produzione Eolica nel caso di switch tra UdD

<span id="page-9-0"></span>In caso di cambio di UdD e in assenza di ulteriori modifiche sostanziali aventi ad oggetto l'UP stessa, l'UdD subentrante (o il soggetto terzo delegato) potrà effettuare una procedura semplificata per accedere al meccanismo della MPE, ferma restando la sottoscrizione dell'istanza da parte del titolare della convenzione.

Tale procedura semplificata prevede che l'UdD subentrante (o il soggetto terzo delegato) possa visualizzare e confermare, ovvero modificare, i dati tecnici di impianto già caricati sul Portale informatico dal precedente Operatore ed elencati al paragrafo 1.6.4 del presente documento.

La richiesta di istanza della convenzione, nel caso di switch tra UdD, dovrà essere effettuata contestualmente alla comunicazione di variazione dell'UdD effettuata dall'UdD subentrante a Terna. Nel caso in cui l'Operatore subentrante non dovesse rispettare i termini appena descritti, un'eventuale nuova istanza potrà decorrere solo a partire dal primo giorno del mese successivo a quello di attivazione.

## <span id="page-9-1"></span>1.5. Work-flow del processo di attivazione della convenzione MPE

Si riporta nel seguito il work-flow del processo di attivazione della convenzione MPE.

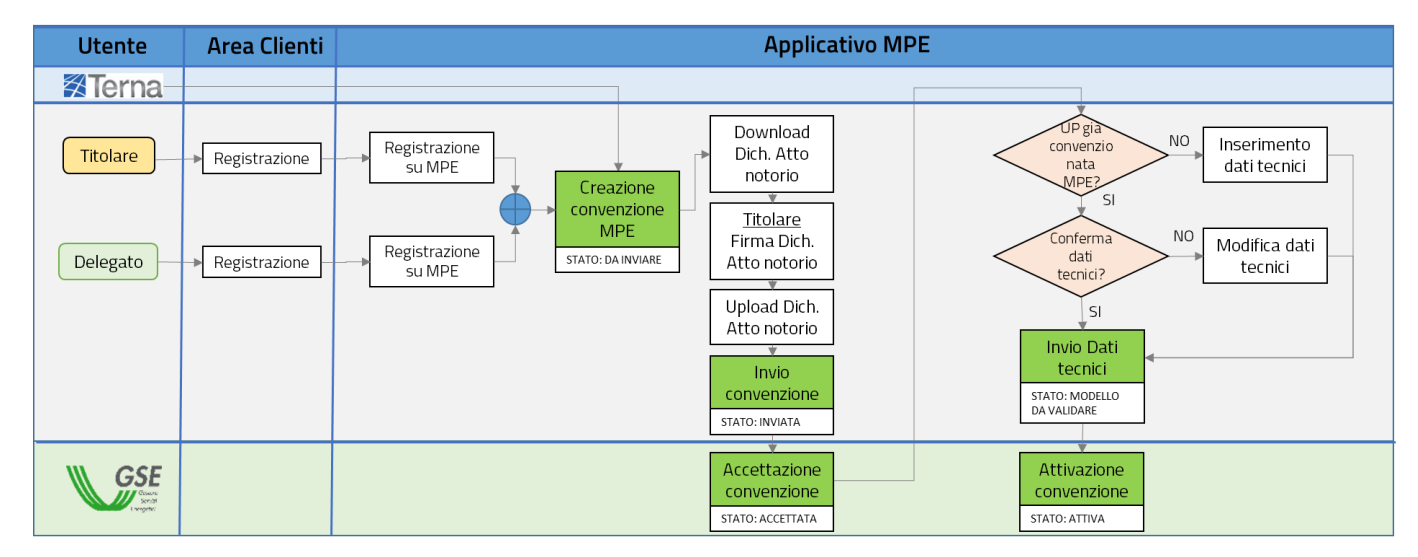

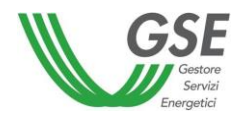

# 1.6. Gestione del processo di attivazione della convenzione

<span id="page-10-0"></span>La gestione del processo di attivazione della convenzione MPE viene effettuata tramite l'applicazione MPE. Tale applicazione si compone di più pagine web che hanno come obiettivo la facilitazione dello svolgimento delle attività necessarie per la presentazione dell'istanza, il perfezionamento della convenzione e per l'ottemperanza degli obblighi informativi e di comunicazione tra l'Operatore e il GSE.

La pagina web per l'inserimento dei dati necessari per la presentazione dell'istanza presenta le schede singole relative a:

- Dati Impianto (dati di ubicazione e tecnici relativi alla singola unità di produzione)  $\circ$
- Aerogeneratori e curve di potenza  $\circ$
- Dati vento  $\circ$
- o Anemometri
- Serie storiche di produzione e dati vento (storico delle misure di produzione e dei dati vento per impianto e anemometro di campo e/o per aerogeneratore e anemometro di navicella)
- Referenti (e-mail, indirizzo, telefono e dati di contatto)  $\circ$
- Allegati (scheda per l'invio degli allegati, descritti nel paragrafo 1.6.4, in formato elettronico e propedeutici alla richiesta di istanza)

La pagina web per la gestione delle deleghe da parte dell'UdD è descritta al par. 1.6.10.

## 1.6.1. Creazione dell'istanza MPE

<span id="page-10-1"></span>L'Operatore, per poter avviare una richiesta di istanza, deve inserire negli appositi campi i seguenti codici:

- Data inizio convenzione: tale data deve essere uguale o successiva alla data di entrata in esercizio  $\bullet$ dell'impianto come comunicata da Terna tramite il flusso anagrafico inviato al GSE.
- Codice UP: sia per le unità di produzione rilevanti che per quelle non rilevanti.  $\bullet$
- Identificativo Richiesta Censimp: è il codice identificativo con cui TERNA attesta l'adempimento degli obblighi informativi per la richiesta di connessione.

Qualora l'UP sia oggetto di una convenzione di Ritiro Dedicato (RID), la convenzione di MPE verrà associata alla convenzione RID.

## 1.6.2. Invio dell'istanza MPF

<span id="page-10-2"></span>L'Operatore, a seguito della creazione di nuova istanza, dovrà:

- confermare presa visione e accettazione delle clausole contrattuali generali pubblicate in allegato  $\bullet$ al presente documento e sul sito istituzionale del GSE nonché del prospetto riepilogativo generato dal portale informatico;
- definire l'eventuale soggetto delegato dal Titolare della convenzione ad operare sul Portale;  $\bullet$
- scaricare l'istanza per l'ottenimento della remunerazione della mancata produzione eolica, corredata dell'eventuale delega;
- caricare la suddetta istanza, debitamente sottoscritta e corredata dal documento di riconoscimento in corso di validità del Titolare della convenzione, nel portale informatico;
- procedere all'inoltro telematico dell'istanza.

#### Al termine di tale fase, la convenzione MPE risulterà in stato "INVIATA".

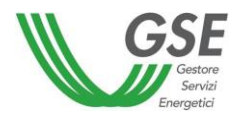

## 1.6.3. Accettazione dell'istanza MPE

<span id="page-11-0"></span>Il GSE effettua le verifiche tecnico-amministrative sulla documentazione di cui al punto 1.6.2, comprese le eventuali deleghe. A valle dei controlli tecnico-amministrativi condotti dal GSE, finalizzati alla verifica della sussistenza dei requisiti oggettivi e soggettivi richiesti e alla conferma della data di decorrenza della convenzione, il GSE provvederà all'accettazione della convenzione.

#### Al termine di tale fase, la convenzione MPE risulterà in stato "ACCETTATA".

#### 1.6.4. Invio dati tecnici per l'istanza MPE

<span id="page-11-1"></span>L'Operatore, a seguito dell'accettazione dell'istanza, deve provvedere all'inserimento, in corrispondenza delle schede già elencate al punto 1.6, dei seguenti dati tecnici e allegati:

- $\bullet$ Scheda tecnica aerogeneratori unità di produzione eolica e relative curve di potenza;
- Scheda tecnica anemometri unità di produzione eolica;  $\bullet$
- Stazione anemometrica (documento descrittivo e documento di calibrazione);  $\bullet$
- · Descrizione orografica e planimetria unità di produzione dell'impianto con indicazione degli anemometri di riferimento<sup>2</sup>;
- $\bullet$ Schema unifilare elettrico;
- $\bullet$ Referenti Unità di produzione;
- Descrizione Apparati di Misura (AdM) dell'energia prodotta e/o immessa e AdM dei dati vento  $\bullet$ rilevati dagli anemometri.

L'Operatore provvede all'inserimento dei seguenti ulteriori dati che saranno impiegati al fine di migliorare l'accuratezza del modello:

 $\bullet$ Dati storici disponibili, relativi a:

**.** 

- dato vento (intensità e direzione) dell'anemometro di campo, energia immessa in rete e indisponibilità di impianto;
- $\Box$ dato vento di navicella, produzione e indisponibilità del singolo aerogeneratore;

Nel caso di UP per la quale è già stata attivata precedentemente una convenzione MPE, l'Operatore potrà visualizzare i dati tecnici di impianto precedentemente caricati a sistema e confermarli o, se necessario, modificarli.

Successivamente l'Operatore dovrà procedere all'inoltro telematico dei dati.

L'Operatore (Titolare o soggetto da questi delegato) si assume la responsabilità nei confronti del GSE e/o di terzi di tutti i dati ivi riportati.

Al termine di tale fase, la convenzione MPE risulterà in stato "MODELLO DA VALIDARE".

<sup>&</sup>lt;sup>2</sup> Tali anemometri, siano essi di campo o di navicella, dovranno essere selezionati dall'operatore con criteri di rappresentatività rispetto a tutto l'impianto o a porzioni di esso. Il GSE, nell'ambito delle attività di validazione del modello, provvederà a validare o richiedere integrazioni sull'assetto comunicato dall'operatore.

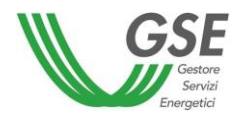

## 1.6.5. Attivazione della convenzione

<span id="page-12-0"></span>La validazione del modello di calcolo, che simula il comportamento di una UP, consiste nella verifica dei dati tecnici comunicati dall'operatore in sede di presentazione dell'istanza (aerogeneratori, curve di potenza e anemometri) e nella calibrazione e verifica del corretto funzionamento del modello di simulazione.

Al fine di validare il modello di calcolo MPE, il GSE esegue le seguenti attività:

- Verifica dei dati tecnici dell'UP (geolocalizzazione delle torri e degli anemometri, numero dei generatori, etc.);
- Verifica dei dati caratteristici degli anemometri utilizzati (calibrazione, geolocalizzazione etc.);
- Verifica del corretto caricamento dei dati storici di produzione e di intensità e direzione del vento necessari per la calibrazione del modello;
- Calcolo e verifica delle curve di potenza dei generatori (rispondenza ai valori di riferimento generalmente accettati, corretto inserimento);
- Sincronizzazione ora tra gli apparati di misura (GMT, Solare, ora legale);

Il GSE si riserva di richiedere modifiche o integrazioni dei dati richiesti al fine di validare il modello di calcolo.

A valle della validazione del modello di calcolo, il GSE provvederà all'attivazione della convenzione con contestuale invio all'Operatore della comunicazione di attivazione riportante i riferimenti e il periodo di validità della convenzione.

A conclusione della procedura di stipula, il GSE renderà disponibile in formato digitale, nella medesima sezione del portale informatico, la copia della convenzione per l'operatore recante la firma digitalizzata del Rappresentante Legale del GSE.

#### Al termine di tale fase, la convenzione MPE risulterà in stato "ATTIVA".

# 1.6.6. Durata della convenzione e rinnovo

<span id="page-12-1"></span>La convenzione MPE ha durata al massimo annuale.

Trascorsi dodici mesi dalla data di decorrenza, e qualora non vi sia stata una variazione dell'UdD, l'Operatore potrà richiedere il rinnovo della convenzione, aggiornando i dati storici descritti al paragrafo 1.6.4, al fine di migliorare l'accuratezza del modello di simulazione. Tale aggiornamento implicherà una variazione dello stato della convenzione da "ATTIVA" a "MODELLO DA VALIDARE" e potrà essere effettuato in una finestra temporale che va da 90 giorni a 30 giorni prima della scadenza della convenzione.

Qualora l'Operatore decida di non aggiornare i suddetti dati storici, la convenzione verrà tacitamente rinnovata mantenendo l'ultimo modello di calcolo validato dal GSE.

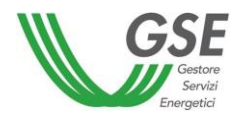

## 1.6.7. Aggiornamento della convenzione

<span id="page-13-0"></span>La variazione dello stato convenzione da "ATTIVA" a "MODELLO DA VALIDARE" potrà avvenire, oltre che in fase di aggiornamento del modello, come specificato nel paragrafo 1.6.6, anche nel caso in cui l'Operatore proceda all'aggiornamento di uno dei dati di cui al punto 1.6.43.

## 1.6.8. Chiusura della convenzione

<span id="page-13-1"></span>Ferma restando la possibilità di recesso dalla convenzione da parte dell'Operatore secondo le modalità previste dalle condizioni contrattuali, la variazione dello stato convenzione da "ATTIVA" a "CHIUSA" viene effettuata dal GSE a seguito della comunicazione di variazione dell'UdD effettuata mensilmente da TERNA tramite apposito flusso dati anagrafico.

Al termine di tale fase, la convenzione MPE risulterà in stato "CHIUSA".

## 1.6.9. Sospensione della convenzione

<span id="page-13-2"></span>Come indicato nelle condizioni contrattuali, il GSE si riserva la facoltà di sospendere l'efficacia della Convenzione:

- nel caso d'inadempienza agli obblighi previsti nel paragrafo "Obblighi dell'Operatore";
- nel caso se ne ravveda l'esigenza nell'ambito di controlli d'ufficio nonché di procedimenti avviati dal GSE;

Al termine di tale fase, la convenzione MPE risulterà in stato "SOSPESA". A valle delle opportune verifiche del GSE, la convenzione potrà nuovamente passare in stato "ATTIVA".

#### <span id="page-13-3"></span> $1.6.10.$ Pagina per la gestione delle deleghe da parte del Titolare della convenzione

Il Titolare della convenzione potrà, tramite tale pagina, delegare per ogni singola convenzione (MPEXXXXXX) e per un periodo di validità definito, un soggetto terzo, ivi incluso il produttore, al completamento della procedura o, alternativamente, alla sola visualizzazione dei dati.

Il Titolare potrà delegare un soggetto terzo sia in fase di presentazione dell'istanza che in un successivo momento. Tale delega potrà essere modificata o revocata in qualsiasi momento.

# <span id="page-13-4"></span>SPUNTO PER LA CONSULTAZIONE N°1

a) Si condividono le modifiche di processo per la gestione della convenzione MPE proposte da GSE? In caso contrario, quali modifiche potrebbero essere implementate al fine di recepire la Deliberazione 195/2019 in merito alla semplificazione dei processi di switch tra UdD e di delega a un soggetto terzo?

<sup>&</sup>lt;sup>3</sup> Non rientra in questa casistica un eventuale aggiornamento dei dati di indisponibilità o di vento caricati dall'operatore mensilmente per il calcolo energetico MPE.<sup>4</sup> L'Operatore, in fase di presentazione dell'istanza, può comunicare l'anagrafica di tutti gli anemometri di navicella oppure selezionare solo quelli che ritiene più rappresentativi dell'impianto o di porzioni di esso. Il GSE si riserva la facoltà di richiedere modifiche o integrazioni degli assetti (accorpamento anemometro-aerogeneratori) comunicati dall'operatore al fine di validare il modello di calcolo.

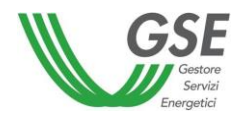

# 1.7. Attività propedeutiche al calcolo energetico della MPE

<span id="page-14-0"></span>Nel seguito si descrive il modello di calcolo del simulatore e le pagine dell'applicativo MPE per la fornitura dei dati di input al calcolo MPE e per la visualizzazione dei risultati.

L'applicativo MPE viene utilizzato:

- lato internet: dall'Operatore, che deve comunicare tutti i dati necessari per poter effettuare mensilmente (e nelle finestre di conguaglio previste dal Testo Integrato del Settlement) i calcoli energetici MPE;
- lato intranet: dal GSE, che effettua l'attività di calcolo energetico della MPE.

## 1.7.1. Descrizione del Modello di calcolo del simulatore

<span id="page-14-1"></span>Il modello di simulazione di ciascuna UP, utilizzato per il calcolo della MPE, utilizza i seguenti dati di input:

- i dati caratteristici degli aerogeneratori, compresa la geolocalizzazione e la rispettiva altezza del  $\bullet$ mozzo;
- le curve di potenza calcolate dal GSE attraverso i dati storici di vento e produzione comunicati  $\bullet$ dagli operatori;
- le curve di potenza degli aerogeneratori comunicate dagli operatori;  $\bullet$
- i dati di intensità e direzione del vento degli anemometri di campo e/o di navicella comunicati dagli  $\bullet$ operatori e/o teleletti dallo stesso GSE;
- i dati di indisponibilità di impianto comunicati dagli operatori;
- i dati di anagrafica impianto, misura e ordini di dispacciamento inviati da Terna e dai Gestori di Rete.

Il processo di calcolo energetico della MPE è descritto dal seguente work-flow semplificato:

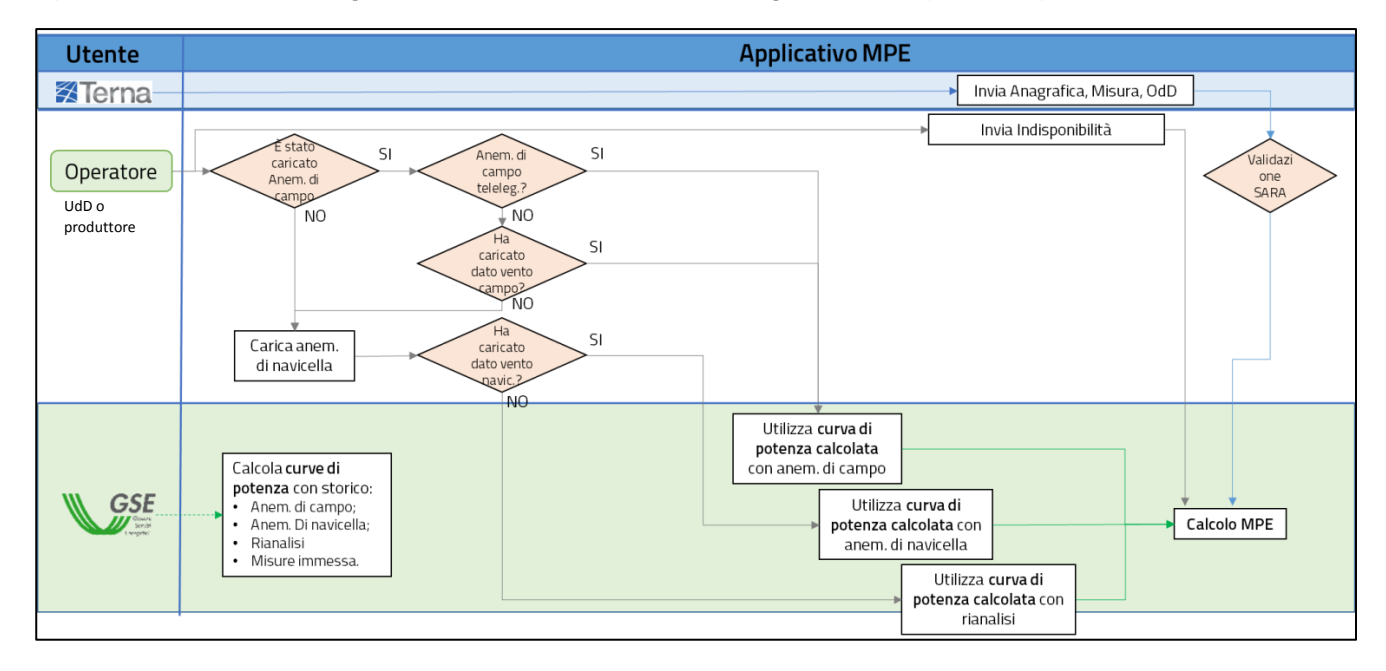

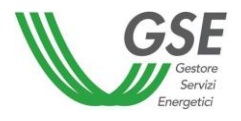

In fase di validazione del modello di simulazione il GSE calcola:

- 1. la curva di potenza equivalente di tutta l'UP, se disponibile un anemometro di campo e uno storico di almeno un anno dei seguenti dati:
	- a. intensità e direzione del vento
	- b. energia immessa in rete dall'unità di produzione
	- c. indisponibilità e ordini di dispacciamento dell'unità di produzione
- 2. la curva di potenza di ogni aerogeneratore dell'UP (o di gruppi di aerogeneratori vicini), se disponibile uno storico di almeno un anno dei seguenti dati:
	- a. intensità e direzione del vento di uno o più anemometri di navicella
	- b. energia immessa in rete dai singoli aerogeneratori
	- c. indisponibilità dei singoli aerogeneratori
- 3. la curva di potenza equivalente di tutta l'UP, a partire dai migliori dati di rianalisi/previsione del vento nella disponibilità del GSE.

Le curve di potenza calcolate dal GSE saranno visualizzabili dall'operatore sull'applicativo MPE.

Il GSE, nel caso di presenza di un anemometro di campo ritenuto rappresentativo di tutta l'UP, provvederà ad utilizzare per il calcolo energetico MPE la curva di potenza equivalente di tutta l'UP calcolata a partire dai dati dell'anemometro di campo.

Per poter effettuare tale calcolo è necessario che l'Operatore effettui l'invio mensile dei seguenti dati:

- dati di intensità e direzione del vento, ogni 10', sia in formato .csv che in formato proprietario del  $\bullet$ datalogger al quale è connesso l'anemometro di campo;
- dati di indisponibilità dell'impianto.  $\bullet$

**.** 

In alternativa, il produttore può permettere al GSE la telelettura dell'anemometro di campo tramite canale GSM/GPRS fornendo tutti i dati necessari per la configurazione dello strumento di metering GSE.

Nel caso in cui non sia presente un anemometro di campo ritenuto dal GSE rappresentativo dell'UP e il produttore si renda disponibile all'invio dei seguenti dati:

- dati di intensità e direzione del vento, ogni 10', sia in formato csv che nel formato direttamente esportato dallo SCADA;
- dati di indisponibilità di ogni singolo aerogeneratore, così come esportati dallo SCADA;
- dati di produzione di ogni singolo aerogeneratore, così come esportati dallo SCADA;  $\bullet$

il GSE potrà utilizzare, per il calcolo energetico MPE, le curve di potenza di ogni singolo aerogeneratore (o di gruppi di aerogeneratori vicini4).

Nel caso in cui l'Operatore non comunichi nessun dato di intensità del vento al GSE, il modello di calcolo utilizzerà le migliori stime disponibili del vento e delle curve di potenza.

<sup>&</sup>lt;sup>4</sup> L'Operatore, in fase di presentazione dell'istanza, può comunicare l'anagrafica di tutti gli anemometri di navicella oppure selezionare solo quelli che ritiene più rappresentativi dell'impianto o di porzioni di esso. Il GSE si riserva la facoltà di richiedere modifiche o integrazioni degli assetti (accorpamento anemometro-aerogeneratori) comunicati dall'operatore al fine di validare il modello di calcolo.

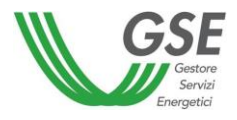

Essendo tale modello una simulazione del comportamento produttivo dell'UP, esso è necessariamente soggetto ad approssimazione.

I parametri utilizzati nel modello si basano sui dati forniti dagli Operatori.

L'inizializzazione del modello richiede al massimo 4 settimane a partire dalla fornitura di dati da parte dell'Operatore, ritenuta idonea e completa da parte del GSE. Qualora tale fornitura non sia ritenuta sufficiente, tale tempistica sarà superiore a quanto indicato e legata all'accuratezza dei dati forniti dall'Operatore.

L'algoritmo di calcolo della producibilità energetica si ottiene con la seguente formula:

$$
E_{producible,h} = \sum\nolimits_{i = 1}^N {E_{producible,h,i}} = \sum\nolimits_{i = 1}^N {f\left( {\gamma \cdot v_{h,i},d_{h,i}} \right) \cdot \alpha \cdot \beta_h}
$$

Dove:

- $\bullet$   $E_{productible,h}$ : è la potenza prodotta dall'unità di produzione nell'ora h;
- $\bullet$   $E_{productible,h,i}$ : è la potenza prodotta dall'aerogeneratore i-esimo nell'ora h;
- N: è il numero di aerogeneratori dell'unità di produzione;  $\bullet$
- $\bullet$   $\alpha$ : è il coefficiente correttivo mensile applicato alla producibilità;
- $\bullet$   $\gamma$ : è il coefficiente correttivo mensile applicato all'intensità del vento;
- $\bullet$   $v_{h,i}$ : è la velocità del vento rappresentativa per l'aerogeneratore i-esimo nell'ora h;
- $d_{h,i}$ : è la direzione del vento rappresentativa per l'aerogeneratore i-esimo nell'ora h;
- $f(\gamma \cdot v_{h,i}, d_{h,i})$ dal coefficiente mensile  $\gamma$ , il relativo valore di potenza dell'aerogeneratore;
- $\beta_h$ : è il coefficiente rappresentativo della disponibilità di impianto nell'ora h, calcolato a partire dalle indisponibilità comunicate dall'operatore. Nel caso in cui non vengano comunicate indisponibilità, il GSE considera una indisponibilità media del 5% e quindi  $\beta = 0.95$  per tutto il periodo di riferimento del calcolo.

L'algoritmo è di tipo iterativo e viene inizializzato con i parametri  $\alpha$  e  $\gamma$  pari a 1.

La taratura mensile di tali coefficienti è effettuata a partire dalle misure dello stesso mese di competenza, escludendo le ore in cui sono presenti ordini di dispacciamento.

Il primo passaggio prevede la determinazione del coefficiente  $\gamma$ , calcolato attraverso una procedura iterativa che ha come obiettivo la minimizzazione dello scostamento tra la misura totale mensile di energia immessa in rete dall'impianto nel mese di competenza e la producibilità totale mensile simulata dal GSE, al netto dei periodi degli ordini di dispacciamento. La producibilità simulata dal GSE, in questa fase dell'algoritmo, è calcolata utilizzando un coefficiente  $\alpha$  inizializzato a 1 ed un coefficiente  $\gamma$  che viene fatto variare all'interno del processo iterativo.

Al termine del ciclo iterativo per il calcolo del coefficiente  $\gamma$ , il modello matematico calcola il coefficiente  $\alpha$  come rapporto tra il totale mensile della misura di energia immessa in rete dall'impianto e il totale mensile della producibilità simulata dal GSE, al netto dei periodi degli ordini di dispacciamento. In questa fase dell'algoritmo, la producibilità simulata dal GSE è calcolata utilizzando un coefficiente « inizializzato a 1 ed il coefficiente  $\gamma$  calcolato nel passaggio precedente.

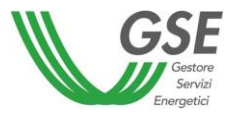

L'applicazione del coefficiente  $\alpha$  permette di abbassare ulteriormente l'errore del modello di simulazione rispetto a quanto fatto con l'applicazione del solo coefficiente  $\gamma$ .

A questo punto entrambi i coefficienti  $\alpha$  e  $\gamma$  sono stati determinati, ed è quindi possibile calcolare la stima oraria della producibilità utilizzata nel calcolo della MPE.

# 1.7.2. Pagina per la fornitura dei dati di indisponibilità

<span id="page-17-0"></span>La pagina che consente all'Operatore la fornitura dei dati di indisponibilità dei propri impianti, permette il caricamento attraverso le seguenti modalità:

- Inserimento da maschera sull'applicativo MPE;  $\bullet$
- Upload, sull'applicativo MPE, di un file csv secondo il formato descritto nell'apposita Guida al  $\bullet$ seguente indirizzo: https://www.gse.it/servizi-per-te/mercati-energetici/mancata-produzioneeolica/documenti

L'utente ha la possibilità di dichiarare un intervallo di tempo e un valore di potenza indisponibile per tutta l'unità di produzione (in valore assoluto o in percentuale della potenza dell'unità). Qualora l'utente voglia dichiarare, per la medesima unità di produzione, più intervalli di tempo in funzione di altrettanti valori di potenza indisponibile, gli intervalli temporali non devono essere sovrapposti. L'utente ha la possibilità di interrogare la pagina per la visualizzazione di dati precedentemente inseriti. La potenza indisponibile dell'unità di produzione comunicata dall'utente deve essere comunque pari o inferiore rispetto alla potenza dell'unità così come definita in RUP/UPN6 e/o CENSIMP.

# 1.7.3. Pagina per la fornitura dei dati vento

<span id="page-17-1"></span>La pagina dell'applicativo MPE che consente all'Operatore la fornitura dei dati vento relativi ai propri impianti, permette il caricamento attraverso l'upload di un file csy secondo il formato descritto nell'apposita Guida al seguente indirizzo:

https://www.gse.it/servizi-per-te/mercati-energetici/mancata-produzione-eolica/documenti

L'utente ha la possibilità di interrogare la pagina per la visualizzazione dei file precedentemente inseriti.

# 1.7.4. Calcolo della Mancata Produzione Eolica

<span id="page-17-2"></span>Il GSE, con cadenza mensile, per ciascuna UP oggetto di ordini di dispacciamento da parte di Terna, calcola:

- a) la mancata produzione eolica totale secondo la seguente formula:  $MPE_i = \sum_h [MPE_{i,h}]$ ;
- b) la mancata produzione eolica oraria secondo la seguente formula:

 $MPE_{i,h} = 0$  se  $\left\{ \sum_{n=1}^{h} max[0; E_{produ欧ible,n} - max(E_{immessa,n}; E_{limitata,n})] \right\} \cdot IA \leq F$ ;

 $MPE_{i,h} = \{max[0; E_{produclidean} - max(E_{immessa,h}; E_{limitata,h})]\}\cdot IA \leq \sum_{n=1}^{h} max[0; E_{produclidean} - max(S_{i,h} - S_{i,h})]\}$  $max(E_{immessa n}; E_{limitata n})$ }  $\cdot$  IA > F;

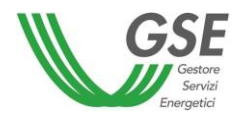

- $MPE_i$  è la mancata produzione eolica totale dell'unità di produzione eolica che ha attuato gli ř. ordini di dispacciamento di Terna in relazione al periodo oggetto di analisi da parte del GSE;
- $E_{producibile,h}$  è l'energia elettrica producibile dall'unità di produzione eolica *i* nell'ora h, calcolata dal GSE:
- $h$  è la singola ora dell'anno solare corrente in cui l'unità di produzione eolica è stata effettivamente modulata per attuare un ordine di dispacciamento di Terna;
- $E_{immess, h}$  è l'energia elettrica che l'unità di produzione eolica i ha effettivamente immesso in rete nell'ora h:
- $E_{limitata,h}$  è la massima energia elettrica che l'unità di produzione eolica i avrebbe dovuto immettere in rete nell'ora h per effetto di quanto disposto dall'ordine di dispacciamento inviato da Terna;
- IA è l'indice di affidabilità in relazione all'unità di produzione eolica i calcolato da Terna e comunicato al GSE ai sensi dell'articolo 5 della deliberazione ARG/elt 5/10 e s.m.i.;
- F è l'energia elettrica per la quale le unità di produzione eolica non hanno diritto a remunerazione, come definito ai commi 15.3 e 15.4 della deliberazione ARG/elt 5/10 (franchigia);
- $MPE_{i,h}$  è la mancata produzione eolica oraria dell'unità di produzione eolica *i* che ha attuato gli ordini di dispacciamento di Terna relativi all'ora h.

Il calcolo della MPE sarà effettuato da GSE per singola UP esclusivamente per le UP per le quali è stata presentata ed attivata dal GSE istanza di mancata produzione eolica e sulle quali sono stati comunicati da Terna ordini di dispacciamento e ricevuti i dati di misura oraria dai gestori di rete.

Il calcolo sarà svolto dal GSE tenendo conto della comunicazione di indisponibilità per ciascuna UP dichiarata sul portale MPE a cura dell'Operatore. In assenza di tale comunicazione, il GSE applicherà una percentuale forfettizzata in riduzione del 5% in funzione dell'analisi statistica svolta sulle unità eoliche, riservandosi di modificare tale valore alla luce dei risultati ottenuti e in base allo stato di funzionamento degli aerogeneratori delle UP.

Il calcolo MPE sarà svolto su base oraria tenendo conto degli effettivi minuti di limitazione contenuti negli ordini di dispacciamento impartiti da Terna, applicando il criterio del pro-quota nell'ora di riferimento dell'ordine di Terna.

Terna comunica al GSE la franchigia (espressa in ore: ottanta o zero) per ciascuna UP. Il GSE ai fini della mancata produzione calcolerà il termine "F" della precedente formula, moltiplicando il valore di franchigia espresso in ore per il valore di potenza, tenendo conto delle date di decorrenza della validità dei dati citati comunicati da Terna.

La franchigia, da intendersi su base annua, è applicata sia per gli ordini di dispacciamento a programma che in tempo reale e viene applicata in proporzione all'anno nel caso di unità di produzione entrate in esercizio ad anno già iniziato. La condizione di raggiungimento o meno del valore di franchigia sarà effettuata in relazione alla somma delle mancate produzioni del mese di riferimento e dei mesi precedenti nel corso dell'anno.

Nel caso di variazione del dato di potenza dell'UP comunicata da Terna, il GSE aggiornerà il termine "F" a partire dalla data di decorrenza della variazione del dato di potenza.

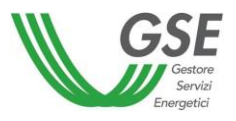

Nel calcolo della MPE verrà tenuto conto del valore di indice di affidabilità "IA" comunicato da Terna al GSE per ciascun ordine di dispacciamento e per UP.

Il GSE provvede ad inviare a Terna, su base mensile i dati relativi alla MPE oraria calcolati come sopra descritto, dettagliati per singola unità e per ciascuna ora del periodo di validità dell'ordine di dispacciamento.

Il GSE prevede di effettuare il calcolo, con riferimento ad una stessa UP e ad uno stesso mese, una sola volta. Qualora dovessero esserci variazioni dei dati di input al calcolo (misure, ordini di dispacciamento, previsioni, indisponibilità, indice di affidabilità, franchigia), il GSE opererà il nuovo calcolo, da prevedere secondo le tempistiche del Testo Integrato del Settlement (TIS).

# 1.7.5. Pagina per la pubblicazione dei risultati di calcolo della MPE

<span id="page-19-0"></span>Entro la fine di ogni mese "M+1" il GSE mette a diposizione degli Operatori, su un'apposita pagina dell'applicazione web MPE, i dati del calcolo energetico MPE relativi alla competenza del mese "M", così come comunicati a Terna.

La pagina consente all'Operatore di scaricare tali dati su un file .csv.

Nel .csv saranno riportati, oltre ai risultati del calcolo, anche i dati utilizzati per eseguirlo, relativi a tutto il mese di competenza del calcolo stesso e con dettaglio orario:

- ordini di dispacciamento comunicati da Terna;  $\bullet$
- frazione oraria per la quale insiste l'ordine di dispacciamento;  $\bullet$
- misure di energia immessa comunicate dal gestore di rete;  $\bullet$
- indisponibilità comunicate dall'Operatore;  $\bullet$
- energia producibile calcolata dal GSE;  $\bullet$
- valore dell'indice di affidabilità;
- valore della franchigia;  $\bullet$
- dati di intensità del vento utilizzati nel calcolo;
- coefficienti  $\alpha$  e  $\gamma$  utilizzati dal modello di calcolo;
- curva/e di potenza utilizzata per il calcolo.

All'interno della stessa pagina è possibile ricercare, visualizzare ed esportare i suddetti dati anche per gli ultimi 5 anni.

## 1.7.6. Pagina per la pubblicazione degli importi da fatturare per impianti RID

<span id="page-19-1"></span>Terna calcola i corrispettivi della MPE da erogare agli UdD. Nel caso di UP a cui si applichi la deliberazione n. 280/07, il GSE invia la comunicazione alla fatturazione dei corrispettivi spettanti a ciascun produttore. Tali corrispettivi vengono pubblicati sul portale GSE del Ritiro Dedicato.

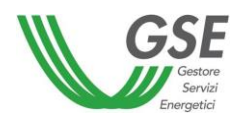

# <span id="page-20-0"></span>**SPUNTO PER LA CONSULTAZIONE N°2**

- a) Si condividono le modifiche di processo proposte da GSE al modello di calcolo al punto 1.7.1? In caso contrario, quali ulteriori modifiche potrebbero essere implementate al modello di calcolo MPE al fine di migliorare l'accuratezza e l'affidabilità del modello?
- $b)$ Quali modalità di invio dei dati anemometrici, di indisponibilità e produzione, si ritengono implementabili e maggiormente affidabili?
- c) Al fine di conseguire una semplificazione dell'operatività richiesta agli operatori, quali problematiche si rilevano nell'eventuale richiesta di telelettura dei dati da parte del GSE?
- d) Nel caso l'operatore voglia conseguire un ulteriore miglioramento dell'accuratezza del modello di calcolo della MPE, quali problematiche si rilevano nell'eventuale richiesta di inserimento di uno o più anemometri di navicella e relativo invio dei dati anemometrici e di produzione di navicella?
- $e)$ Oltre al contenuto informativo proposto dal GSE, al fine di verificare la correttezza del calcolo energetico effettuato, quali altri dati o informazioni si ritengono utili?

# <span id="page-20-1"></span>2. Attività in capo al GSE

Il GSE, per ciascuna delle UP per la quale sia stata stipulata una convenzione MPE e alla quale sono stati impartiti ordini a programma o in tempo reale da parte di Terna per la riduzione o l'azzeramento delle immissioni (ordini di dispacciamento), calcola la quantità di energia elettrica producibile utilizzando dei modelli di simulazione o previsionali che replicano il funzionamento dell'UP. Tali modelli approssimano il funzionamento dell'UP: l'approssimazione è tanto maggiore quanto meno precisi risultano i dati descrittivi dell'unità, i dati di misura della fonte primaria e i dati di indisponibilità di impianto.

# <span id="page-20-2"></span>3. Anemometria

La teleleggibilità diretta da parte del GSE, a titolo di esempio tramite il canale satellitare, il GSM o altra tecnologia, garantisce la non manomissione del dato. Saranno analizzate forme di acquisizione, ivi compresi i dati sullo stato di funzionamento degli aerogeneratori, da concentratori dell'Operatore, qualora il GSE sia sufficientemente certo che non vi possano essere rischi di manipolazione dei dati al concentratore dell'Operatore. A tal proposito il GSE richiederà all'Operatore ogni opportuna informazione sulla catena di trasferimento dei dati ed eventualmente farà opportune verifiche e sopralluoghi.

Il certificato di calibratura degli anemometri di campo dovrà essere allegato in fase di istanza alla scheda descrittiva dell'anemometro. Esso documenta le caratteristiche tecniche di misurazione dei misuratori così come il ripristino della funzione agli standard nazionali in riferimento anche alla normativa CEI EN 61400-12-1. Tale certificato di calibrazione è normalmente rilasciato dalla ditta installatrice o da altra Società che abbia opportuni requisiti di qualità. Il periodo tra due calibrature dovrà essere fissato e controllato dall'Operatore stesso o da società preposta e scelta dall'Operatore. L'intervallo di calibratura dovrà rientrare nel periodo 1-2 anni. Il certificato di calibrazione dovrà essere fornito al GSE ad ogni ciclo di verifica.

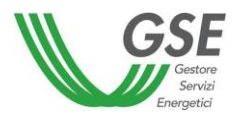

Il GSE potrà richiedere i dati caratteristici delle UP, i dati storici di direzione e intensità del vento (anche quelli rilevati dagli anemometri di navicella) e i dati di produzione per singolo aerogeneratore mediante il portale informatico predisposto per la MPE al fine di inizializzare o validare i sistemi di simulazione con cui ricostruisce le curve di mancata produzione. Potrà richiedere altresì, i dati di vento in formato proprietario, così come esportati dal datalogger o dallo SCADA.

Nel caso di UP per le quali non sono disponibili i dati di intensità e direzione del vento, il GSE ai fini della determinazione dell'energia elettrica producibile, utilizza i dati di intensità e direzione del vento derivanti dai migliori modelli meteorologici disponibili. A tale scopo, il GSE utilizza i dati meteo forniti da un provider esterno per determinare la curva energetica prevista per l'unità di produzione.